, tushu007.com

<<AutoCAD 2000 >>

 $<<$ AutoCAD  $200$   $>>$ 

- 13 ISBN 9787040092295
- 10 ISBN 7040092298

出版时间:2001-7

页数:252

PDF

更多资源请访问:http://www.tushu007.com

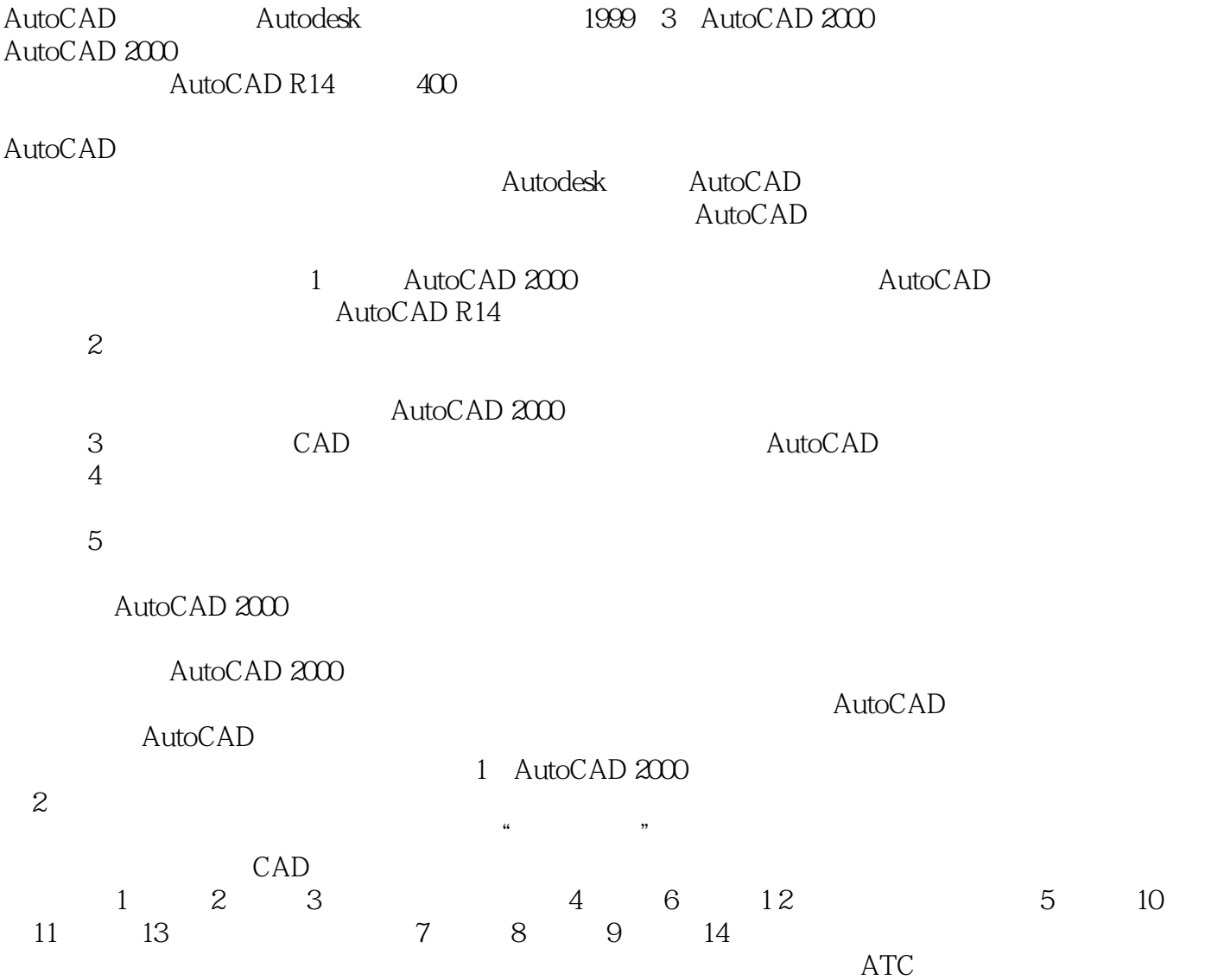

 $,$  tushu007.com

, tushu007.com

### $<<$ AutoCAD 2000  $>>$

#### autoCAD2000

AutoCAD 2000<br>Autodesk AutoCAD  $\bm{\mathsf{Aut} }$ odesk $\bm{\mathsf{Aut} }$ odesk $\bm{\mathsf{Aut} }$ 

AutoCAD 2000

AutoCAD2000 AutoCAD 2000

 $AutoCAD$ 

AutoCAD

AutoCAD2000 1 AutoCAD 2000 2

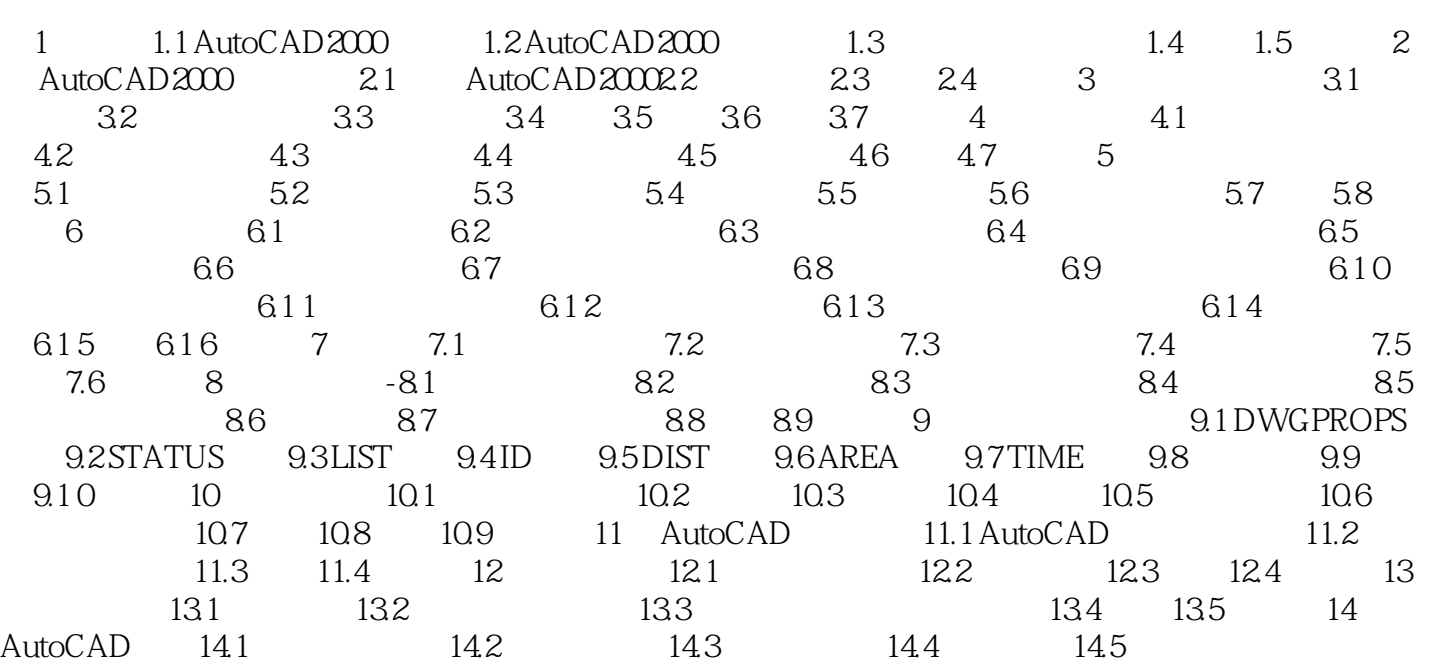

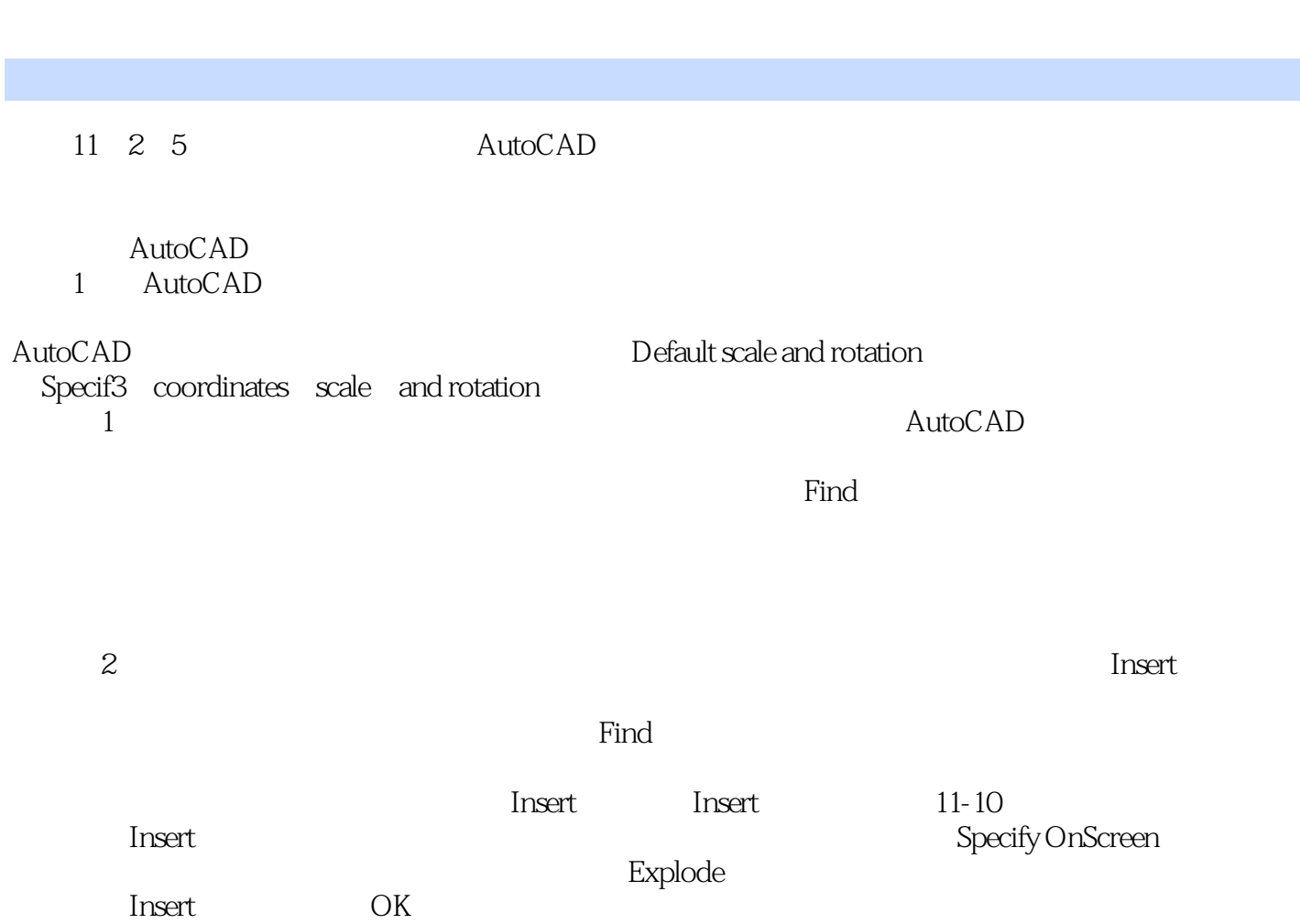

 $,$  tushu007.com

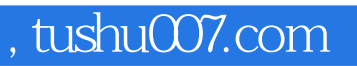

本站所提供下载的PDF图书仅提供预览和简介,请支持正版图书。

更多资源请访问:http://www.tushu007.com